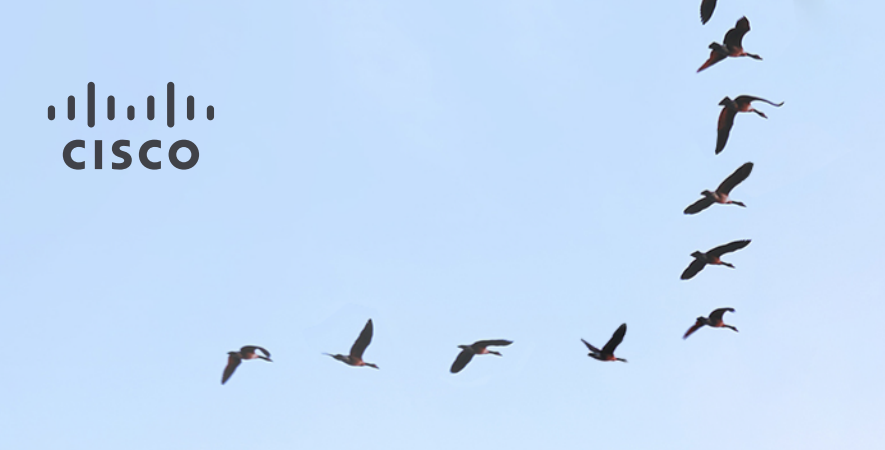

## Linux/QEMU/Libvirt

4 Years in the Trenches

Chet Burgess Cisco Systems Scale 14x Sunday January 24th

#### Introduction

What do I know?

I've spent the last 4 years designing, building, and managing OpenStack based clouds. I've seen millions of unique VMs running on QEMU.

What I am going to talk about?

I'm going to share some interesting tips and trips we've learned over the years. I'm not covering the basics of libvirt and QEMU.

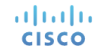

## Building Blocks

#### Libvirt & QEMU

- QEMU is the emulation layer
- Libvirt is a tool for controlling QEMU
	- Provides local API<http://tinyurl.com/libvirt-api-ref>)
	- Provides command line interface [\(http://tinyurl.com/virsh-doc](http://tinyurl.com/virsh-doc))
	- Supports XML configuration format ([http://tinyurl.com/libvirt-xml-doc\)](http://tinyurl.com/libvirt-xml-doc)

#### Libvirt saves your sanity!

20329 74.8 0.3 9110272 786308 ? 124 Sl Sep12 44379:05 /usr/bin/kvm -name instance-0000005 7 -S -machine pc-i440fx-1.5,accel=kvm,usb=off -cpu SandyBridge,+pdpe1gb,+osxsave,+dca,+pcid,+pdcm,+xtp r,+tm2,+est,+smx,+vmx,+ds\_cpl,+monitor,+dtes64,+pbe,+tm,+ht,+ss,+acpi,+ds,+vme -m 512 -realtime mlock= off -smp 1,sockets=1,cores=1,threads=1 -uuid e5789bb2-a266-494d-8969-5e8e639fbc57 -smbios type=1,manuf acturer=OpenStack Foundation,product=OpenStack Nova,version=2013.1.6.3,serial=00000000-0000-0000-0000-00259085d334,uuid=e5789bb2-a266-494d-8969-5e8e639fbc57 -no-user-config -nodefaults -chardev socket,id= charmonitor, path=/var/lib/libvirt/qemu/instance-00000057.monitor, server, nowait -mon chardev=charmonito r,id=monitor,mode=control -rtc base=utc,driftfix=slew -global kvm-pit.lost\_tick\_policy=discard -no-shu tdown -boot order=c,menu=on,strict=on -device piix3-usb-uhci,id=usb,bus=pci.0,addr=0x1.0x2 -device vir tio-serial-pci.id=virtio-serial0.bus=pci.0.addr=0x4 -drive file=rbd:nova-images1/e5789bb2-a266-494d-89 69-5e8e639fbc57\_disk:auth\_supported=none:mon\_host=172.16.97.1\:6789\;172.16.97.2\:6789\;172.16.97.3\:6 789, if=none, id=drive-virtio-disk0, format=raw, cache=none -device virtio-blk-pci, scsi=off, bus=pci.0, addr =0x5.drive=drive-virtio-disk0.id=virtio-disk0 -netdev tap.fd=26.id=hostnet0.vhost=on.vhostfd=29 -devic e virtio-net-pci,netdev=hostnet0,id=net0,mac=fa:16:3e:db:44:1d,bus=pci.0,addr=0x3 -chardev file,id=cha rserial0,path=/mnt/vol0/nova/instances/e5789bb2-a266-494d-8969-5e8e639fbc57/console.log -device isa-se rial.chardev=charserial0.id=serial0 -chardev pty.id=charserial1 -device isa-serial.chardev=charserial1 id=serial1 -chardev pty,id=charchannel0 -device virtserialport,bus=virtio-serial0.0,nr=1,chardev=char, channel0,id=channel0,name=com.redhat.spice.0 -device usb-tablet,id=input0 -vnc 0.0.0.0:4 -k en-us -spi ce port=5905, addr=0.0.0.0, disable-ticketing, seamless-migration=on -k en-us -vga cirrus -device virtioballoon-pci,id=balloon0,bus=pci.0,addr=0x6

#### Machine Type

- Machine type defines the characteristics of the hardware that will be presented [\(http://tinyurl.com/qemu-machine-type](http://tinyurl.com/qemu-machine-type))
	- USB bus, PCI bus, available types of NIC cards, video card, etc
- gemu x86-64 -machine help
- Machine types are passed by name
	- example: -machine pc-i440fx-rhel7.1.0,accel=kvm,usb=off
- You cannot change the machine type once a VM is booted

#### CPU Models

altalia **CISCO** 

- CPU Models define CPU architecture and flags
	- QEMU [\(http://tinyurl.com/qemu-cpu-model](http://tinyurl.com/qemu-cpu-model))
	- libvirt [\(http://tinyurl.com/libvirt-cpu-model](http://tinyurl.com/libvirt-cpu-model))
- gemu x86-64 -cpu help
- QEMU supports "host" model (pass all available flags of the physical CPU that are supported)
- Libvirt supports "passthrough" model (lists each flag on the command line of the physical CPU that are supported
- Some flags must be emulated

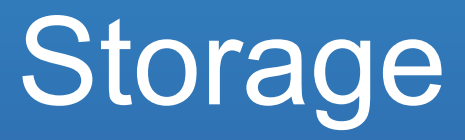

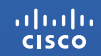

#### Storage Backend Considerations

- Understand your workload and how your storage backend works
- Do NOT forget about IOPS!
	- Add more spindles to increase your available IOPS
	- Consider using SSDs as cache (bcache, dm-cache, CEPH journals and monitors)
	- Be careful trading IOPS for more storage (compression, de-duplication)
- Tiered storage
	- Consider a build storage tier (spinning drives) and a high performance tier (SSDs)

#### Disk Errors

- What happens when QEMU can't read/write to the device?
- Configurable via error\_policy and rerror\_policy in XML
- Values
	- report (default) Send the error from the underlying storage subsystem to the guest kernel
	- stop pause the VM instead of reporting the error
	- ignore Error? What error?
	- enospace Send enospace error to the guest kernel

#### Disk Cache Mode

- Configures disk caching mode QEMU will use for I/O
- Values
	- none, writethrough (default), writeback, directsync, unsafe
- Enabling
	- Set cache='\$VALUE' in driver definition in XML
- Detailed explanation of each at<http://tinyurl.com/libvirt-cache>

#### UNMAP/TRIM Support

- UNMAP will purge data from some disk formats and device types
	- QCOW2, RBD, some iSCSi backends
- Requirements
	- Guest Kernel Support
	- QEMU 1.5.0+
	- $\cdot$  Libvirt 1.0.6+
	- virtio-scsi bus type
- Enabling

altalia **CISCO** 

• Add discard='unmap' to driver definition in XML

#### Libvirt XML for Disk Device

atada **CISCO** 

```
<disk type='file' device='disk'>
    <driver name='qemu'
            type='qcow2'
            cache='none'
            discard='unmap'
            error_policy='stop'/>
    <source file='/mnt/vm/discard/disk'/>
    <target dev='sda' bus='scsi'/>
   \alphalias name='scsi0-0-0-0'/>
    <address type='drive' controller='0' bus='0' target='0' unit='0'/>
</disk>
```
## VM Migrations

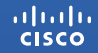

#### Why Migrations Matter

• Operations

alulu **CISCO** 

- Key to performing non-disruptive work
- Re-balancing workloads and resources
- Expectations versus reality
	- Special snowflakes
	- Ephemeral instances and the "cloud way"

#### **Migrations**

- "Cold" Migrations
	- Shutdown the VM, copy the data and XML, start the VM
- Live Migrations
	- Copy machine (CPU & RAM) from source to destination with **minimal** impact, implies some form of "shared" storage
- Live Block Migrations
	- Also copies the disk files of the running machine to the destination, implies "local" storage
- <http://tinyurl.com/libvirt-migrate>

#### Tips for Successful Live Migrations

- virsh migrate
	- Pause VM and migrate to new destination
	- --live flag to minimize pause time
		- Still pauses for final incremental sync of CPU and RAM
		- Impacted by high memory churn rate (JVMs)
		- Use virsh migrate-setmaxdowntime to control length of pause
		- --timeout controls how long to try before pausing and doing a full sync
	- File based disk paths cannot be changed unless you use --xml

#### Tips for Successful Live Block Migrations

- virsh migrate --copy-storage-all
	- Copy full content of disk to destination
	- Flattens disk on copy
- virsh migrate --copy-storage-inc
	- Doesn't flatten disk
- Any file based disk device will be copied to destination
	- No safety check to see if the file is shared

#### Machine, CPU, and Live Migrations

- Machine type must be identical on source and destination during migrations
	- Since its passed by name it means the name and the actual definition must match
- CPU Model and flags also need to be identical
	- Challenges arise with heterogeneous hardware environments
	- Pick the smallest and simplest set of flag needed to ensure maximum capability

#### Disk Cache Mode and Live Migrations

- Libvirt will deny live migrations if cache != 'none'
- Except……
	- RBD has special handling in libvirt. As long as the cache type is set to 'writeback' libvirt will allow the migration.

## Upgrades

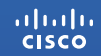

#### Upgrading

- In theory newer versions of QEMU are backward compatible; in theory.
	- Issues may arise attempting to boot or live migrate a VM to a newer QEMU with an older machine type
	- Consider having multiple versions installed and using a wrapper
- If you don't include a machine type in your XML you will get the latest
	- Good Just reboot your VM to upgrade it
	- Bad If your OS/application is machine/CPU sensitive a reboot could break your VM.
- General Rule migrate from older to newer versions (QEMU, libvirt, Kernel)

### Libvirt Potpourri

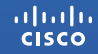

#### Libvirt Tunables

- Improves scalability for programatic clients
	- max clients = 50
	- prio<sup>t</sup>workers = 25
	- $\cdot$  min workers = 5
	- max workers = 50
	- max client requests = 25
- Libvirt UUID
	- Some distros ship with the libvirt UUID set to all 0's in the config file
	- Be sure its unique or that 'dmidecode -s system-uuid' returns a unique value

#### Libvirt XML

- Setting smbios
	- Used by some licensing schemes to "fingerprint" the hardware

```
<sysinfo type='smbios'>
```

```
 <system>
     <entry name='manufacturer'>OpenStack Foundation</entry>
     <entry name='product'>OpenStack Nova</entry>
     <entry name='version'>7.0</entry>
     <entry name='serial'>12345</entry>
     <entry name='uuid'>17417240-7f62-4a30-8821-c86ef0e9bf6f</entry>
   </system>
</sysinfo>
```
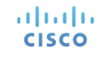

#### Q&A

You've got questions? I've got answers. Maybe.

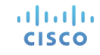

# ululu